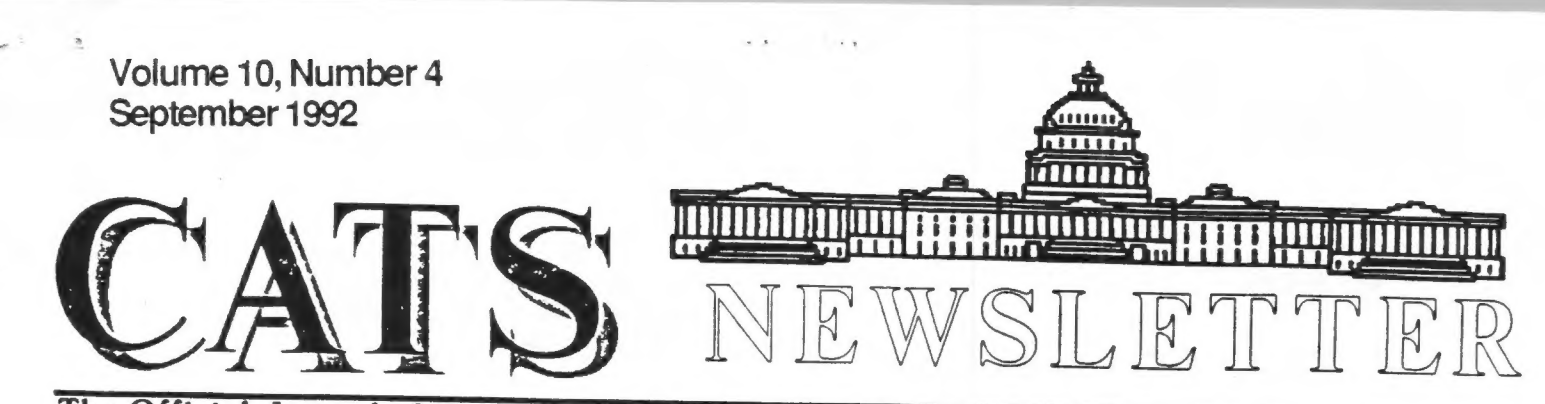

Our meeting in August Was encouraging on several points. We had a total of 13 members present and the air conditioning in our meeting room was off, thereby obviating the need for sweaters and jackets as has been the story in the past in the summer.

The second encouraging thing was the member response to our several problems of newsletter articles and lack of programs for our meeetings. A suggestion which seemed to work, at least for that meeting, was to extract promises (firm ones, signed in blood taken from twisted arms) from members present to come up with articles for the forthcoming edition of the newsletter. Certainly each one of us has something to say about what we do with our machines or maybe what we'd like to do with them, what our favorite program or game is, what is the unsolvable(on our own) problem with which we are struggling. I am pleased that as of this writing, promises made were promises kept. It is hoped that this measure will provide an impetus to the submission of members' articles and relieve our doughty newsletter editor from having to provide most all of the copy as well as postponing the need to bite the bullet on possibly shifting newsletter publication to bi-monthly frequency, something I feel sure that CATS members would be unhappy to see. After all, if we all insist on "letting George do it", we shall end up hurting, as Georges are in short supply in CATS(I see only two on our roster).

At the risk of sounding repetitive and boring, we are still in need of a second Vice President

The Official Journal of the Capital Area Timex/Sinclair Users Group<br>Presidential Ramblings and a Recording Secretary. Any volunteers? I failed to "raffle off" and a Recording Secretary. Any<br>volunteers? I failed to "raffle off"<br>the duty of recording the minutes at<br>the last session and our stalwart VP<br>did the honors, but I promise that we<br>will resume having our mini-lottery<br>for th

> While I'm shortcomings, I must apologize for the garble in Ramblings for last<br>month. I provided the EDITOR with<br>pristine hard-copy with which to<br>make the stick up, but included a<br>second print of column two which mentioning my second print of column two which<br>crept into the newsletter and garbaged the text. It was all there: just hard to decipher.

> Now on to more pleasant subjects, Our ANNUAL PICNIC which again takes place in the fabulous setting of "Club Diggs" at the head of the beautiful Chesapeake Bay near North East Maryland (map appended inside). Despite his siege both in and out of the hospital, Bob, at the first meeting he has made it to since his troubles, made it clear that we were thoroughly welcome at their place for our annual bash. Those of you who've never made it before ought to get off your duffs and C'MONUP. Saturday, 26 Sept. Noonish.

> Available are tennis, small golf course, swimming, and usually a nice breeze off the bay. There is room nearby (across the street, for Frizbeeing, jogging, or playing catch. YOU provide the necessary implements. The picnic is BYOBGFDPEUNCCSIKMPLTOLCS or S/F. Uncompressed, this means bring your own EVERYTHING! We don't want to be a burden to the Diggses! Oh, yeah, a garbage bag would be nice too.

## **Contents**

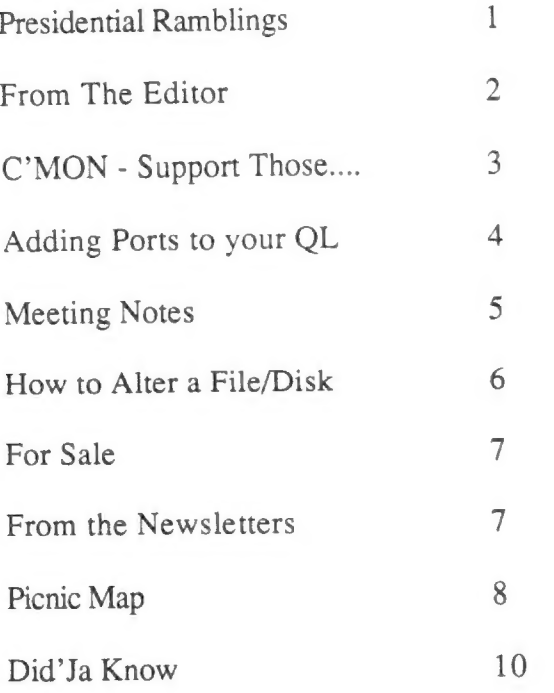

#### **Key Dates**

- 12 September: CATS Meeting 11:00 Workshop 1:30 Executive Board Meeting 2:00 General Meeting
- Newsletter Deadline For the Next Issue 22 September:

10 October : CATS Meeting

### Meeting Subject

Our Newsletter Editor, Tim Swenson will discuss the topic of QDOS Jobs. He will answer questions like: What are Jobs, How can I control them, How do I delete them, etc. Learn how to use the multitasking abilities of the QL.

No formal swap-shop is planned although if you have something that someone might be interested in acquiring, bring it.

\*

<sup>a</sup>E e n e Ve

Back to the mundane. Our program for presentions is OK to the end of the year; after that-- it's up to YOU, not George.

Up for discussion at this meeting will be the subject of meeting/venue. Are we being dog-in-the-manger tying up the large meeting room when our attendance is so meager? Will we be facing a user-fee in light of the county cutbacks? Should we investigate other sites? Bi-monthly meetings? You tell me! It's your UG.

Last, yet not least, we must firm up our program for the October celebration of ten (yes, 10) years of CATS.

### From The Editor:

At the last meeting, there was a discussion about whether the newsletter should stay monthly or move to a bi-monthly format. The reason for this discussion should be apparent; for the last few months the newsletter has been a little on the thin side.

I won't go into the full discussion, but the decision is this: we will publish two more issues in the monthly format. If we can not increase the number of articles, then it will go to a bi-monthly format. If the number of articles increases and stays there, we will still publish monthly.

It all boils down to the group slowly running out of steam. Meeting attendence has dropped off from last year. We basically have the hard-core members. coming each month. I doubt that we can improve attending membership, but with the out-of-town members and others not able to attend the meetings, we can keep the newsletter going strong. We need your support to do this!

Now on to other matters; by the time you get this issue, the Dayton Hamfest will be over. At the time of my writing this, I am getting ready to go. The Dayton Hamfest is a regular hamfest put on by the Dayton Ham Radio group. A bunch of Sinclair people have decided to make this the yearly meeting place for Sinclair enthusiats. This saves the cost of puting on a put Sinclair Fest. I'll have a report next issue on how it all went.

Right before the Newsletter article due date a number of items have arrived on my doorstep. I have not had a chance to really look them over, so I will give a short description of each and detail them next issue.

Andre Baune has put out another issue of ZX-91, the ZX-81 newsletter, As always, the quality of the issue is great fora purely of the issue is great for a purely<br>ZX-81 printed newsletter.

<sup>I</sup>have received a copy of Disk Mate, a disk utility program from Norway, for review. So far it looks like an easy way to use QDOS instead of using the command line.

From Jeff Kuhlmann I have received a copy of C68 version 3.0, the Public Domain C compiler. I have heard that version 3.0 has some bugs in it and that version 3.02 is out to fix the bugs. I plan to see how well it works.

Jeff has also sent me a copy of a Spectrum emulator for the QL. Again, I will have to put looking at it until next issue.

In a letter from Don Lambert, the<br>editor of ZXir QLive Alive, comes<br>news that Kristian Boisvert of BYTE<br>POWER has released Disk Utility<br>System to the public domain. Don<br>says that one utility, disk copy,<br>will copy a disk a must have for Larken users.

One of the delays in getting articles into the newsletter is a problem on our Some mail

destined for me has come in the CATS<br>PO Box. This is technically fine,<br>but since Joe Miller, our<br>coorespondence coordinator, do not<br>see each other execpt at the<br>meetings, it can take a while for<br>mail to reach me. Please se

4773 W. Braddock Rd #3 Alexandria, Va 22311 (703) 820-6657

That's all the news I have for this month (at least the stuff I can remember at the moment). Look forward to receiving more articles from all of you.

Happy Hacking,

TIM

### C'MON .. Support Those Who Support Sinclair Computers!

By Ruth Fegley

UPDATE - Frank & Carol Davis have agreed to publish for at least another year this masterpiece which supports all Sinclair machines. Its 50 plus pages are crammed with informative articles written by Gurus such as Bob Hartung, Bill Cable, Peter Hale, John McMichael to mention a few.

The current issue has a review of what must be fabulous LKDOS software for those "into" the stuff (needless to say I'm not!) called CAD#2, a Printed Circuit Board Development Program. (Wm Pedersen, WIDJUP Co.) There are 6 other 2068 related articles, 7 for the QL, and Mike Fink describes Z88 capabilities. Send \$18 to UPDATE, P.O. Box 1095 Peru, IN 46970. (Quarterly publication)

ZXir QLive Alive from TSNUG (The Timex/Sinclair NorthAmerican User Groups Newsletter) - Don Lambert gives new life to deceased SNUG by putting out this quarterly publication for \$12 per individual or \$15 per SUGs. Bob Swoger is

publisher, so the end product is smooooooth to peruse. Send your check to Abed Kahale, 335 W Newport Rd, Hoffman Estates, IL 60195.

INTERNATIONAL QL REPORT - \$14.95 is well spent to subscribe to this really professionally published magazine which arrives 4-6 times a year. Its title is self descriptive and its pages reveal all that is current and important to the QL fan. (A unique feature is the consecutive numbering of its pages; so the July/August '92 issue, Vol. 2 No.2, contains pages 45 thru 74.) It attracts ads from the UK - another way of keeping current. Send your check to IQLQ, 15 Kilburn Court, Newport, RI 02840. Subscription year is 1 May through 30 April so a check now will bring you the excellent spring and summer issues.

NITE-TIMES NEWS - The bimonthly NL of the Chicago Area Timex Users Group (CATUG) is great looking, usually 10 to 12 pages long, and worth the \$12 cost. Both QL and 2068 are covered, but Bob Swoger's familiarity and skill with the Larken interface makes this a "must" for the LKDOS user. This NL also carries many For Sale or Wanted ads, a feature most other other NLs no longer contain.

The only negative is that delivery time is anything but regular; but, for me, this is insignificant for it always comes eventually....usually in tandem with ZXir QLive Alive. (Bob produces something like 16 NLs yearly, so who can chide this valuable volunteer!) Mail your check to CATUG Treasurer Frank Mills, 417 S 47th Ave, Bellwood IL 60104.

NESQLUG NEWS - The Journal of Record of the New England Sinclair QL User Group is published bi-monthly. \$10 gives you membership & subscription (S5 for students). It's not the longest publication and condensed print makes me squint, but Peter Hale can be counted on to provide important and timely QL info. The group also has a Disk Library your membership allows you to purchase at very nominal cost. Treasurer Sherm<br>Waterman, 40 Eileen St., Yarmouth<br>Port, MA 02675 will be glad to hear<br>from you.

\_SINC-LINK - NL of the Toronto Timex-Sinclair Users Club is another really excellent publication which 1s published 6 times yearly for \$12.

It is loaded with LKDOS articles,<br>but Hugh Howie keeps the QL user<br>happy with his articles. Send your<br>payment by International Money Order<br>(a USA check would be used up by the<br>bank charges for money exchange) to<br>George Cha

I'm taking my own advice and asking a Canadian friend to subscribe for me as a Christmas present. THAT'S AN IDEA FOR YOU. ASK FOR A SUBSCRIPTION TO ONE OF THE ABOVE PERIODICALS INSTEAD OF WHATEVER ELSE WAS GOING TO BE PURCHASED FOR YOU!!!

#### Adding Ports to your QL

By Thomas Robbins

The standard "off the shelf" QL is equipped with two serial ports and two microdrives. Most QL owners have added a memory/disk interface card and many use the Mircle Systems serial to parallel converter to run a parallel printer from one of the serial ports. Many QL owners have a backup QL just sitting around.

On my system, I have a parallel Daisy Wheel printer, a serial Dot Matrix printer, a modem I have never been able to come to grips with, and an assortment of 5 disk drives - two 3 1/2" 720 K, two 5 1/4" 720 K and one 5 1/4" 360 K. This has required unplugging and swapping cables whenever I wanted to use the modem, and unplugging and swapping drives whenever I wanted to change drive formats. In addition, my main QL does not have microdrives.

Recently, I upgraded my QL with a Gold Card - its GREAT!! - and have been using my Spare QL, disk interface and serial ports as a "smart" expansion card via the QL network. The spare QL has my od disk interface plugged in, two disk drives plugged in and a serial printer connected. There is no monitor hooked up to it and it sits by the printer. The cartridge in Microdrive one has the following boot program:

10 TK2 EXT 20 lrespr mdvl ramprt 30 FSERVE

Line 20 is optinal, and loads the Qjump ramdisk/printer buffer if you have it.

The Gold Card QL, which is the "in use" machine, has the modem, parallel converter and printer, and three disk drives hooked up.

Both QL's are plugged into the same power strip and the startup sequence is as follows:

- l. Turn on power
- 2. Press Fl on the main QL
- 3. Press Fl on the auxilliary QL

The Micordrive on the auxiliary QL whirrs and I now have 5 disk drives online, 2 extra serial ports online, 2 microdrives online and an additional 640 K ramdisk available.

Using the printer attached to the remote QL from Quill, Abacus and Archive was a problem at first. I was entering F3, Print ... nl serl and getting nowhere. The answer is buried in the Trump Card Manual on page 3. The answer is to print to nl serl. The underscore at the beginning is significant.

In fact, this note was printed out via the networked QL. [ then faxed and re-typed by the Editor].

To access files on the remote/auxiliary QL, the cryptic NFS USE command is invoked on the  $mail$  OL. I use the following:

nfs use XDV, nl flpl , nl flp2 , nfs use XDV, nl flpl ,<br>nl mdvl , nl mdv2 , nl raml

From the Psion Xchange programs, F3, load, XDV1 filename loads a file from the remote FLPl . To load from MDV1 on the remote, it is F3, load,

XDV3 filename, etc. Saving is<br>similar. You have to use this<br>technique, as Quill will not<br>recognize names with two underscores as valid Quill files.

I use the Xchange all-in-one program, and have not tried this with the seperate Quill, Abacus and Archive programs.

Change ONE - I have just tried this (of course while writing this<br>news article - isn't multitasking<br>wonderfull!) and it works OK with<br>the standard Psion Quill. One note<br>- loading from disk or ramdisk<br>across the network is slower than<br>from the main QL -

There you have it. I know a lot of you have a second QL, and a fair number upgraded to Trump Cards and have an extra disk interface. Why not put them to use as a "smart" expansion card for your main QL?

#### Meeting Notes

By Hank Dickson

MANNIE **QUINTERO** asked for<br>suggestions about the topics for upcoming meetings. The response:

> My Favorite Software (could be presented by any CATS member)

October: CATS 10th anniversary gala

November: CAROL ROBBINS and the 3rd in her series on OL software

December: Holiday Celebration including the CLIVE SINCLAIR senseless gift exchange

#### 10th Anniversary

Attention was given to the up-coming Tenth Anniversary hootenanny. Emerging suggestions included:

> Demonstration of a ZX-81 emulating a QL

#### CATS Page 5 September 1992

A 2068 emulating a TS-1000

Unveiling of WATSON's mythical program that lets 2068's run TS-1000 programs CLIFF

 $11 - 11$ 

Refreshments (including programmer's punch)

A panel discussion by former CATS presidents

An artifact fair with each of CLIVE SINCLAIR's inventions on display

#### The Picnic

The CATS picnic will be held again this year at the home-by-the-Bay of member ROBERT DIGGS, who lives in North East, Maryland. The date is Saturday, September 26, 1992. The time will be "noonish".

President MANNIE QUINTERO called the August (!) General Meeting of CATS to order at 2:15 pm. Why did this did not occur at 2 pm? Only because the preliminary, hyper-extended Executive Committee (E/C) session lasted so long!

It was noted the number in attendance in August was more than 3-times the July turnout. Some pointed to the intervening, no-nonsense prose in the neswletter (N/L) as the major factor in the change, while others attributed it to more favorable random travel patterns and the completion of vacation plans.

#### The Newsletter

A lengthy discussion ensued future publishing concerning the schedule of the CATS newsletter. ponductor of the chip now recover. proposal to make it BI-MONTHLY (every other month).

After much discussion, TOM ROBBINS offered a proposal which was accepted by consensus. He said the N/L should remain a monthly publication.

To minimize the burden on Editor TIM SWENSON, TOM posited that each month an "attack dog" be<br>appointed to generate articles<br>from the membership (or wherever).<br>These "point guards" would be<br>responsible for squeezing<br>articles---big or small---from a<br>clientele just bursting to share<br>info computer enthusiasts.

They would locate happy contributors, note their promises big and small, and steer them towards successfully making the modest CATS deadlines.

TOM himself took on the task of being the first "junk yard dog".

#### How to Alter a File/Disk

By lan Pizer Modified by Warren Tucker

This is a rerun of a program that<br>was run in the April issue of this<br>magazine titled "How to Alter a<br>File/Disk", which was taken<br>originally from the March issue of<br>Quanta. I typed this basic listing<br>in but couldn't get it all or skipping some. Instead, the program would mark the first letter of whatever word was used where ever that letter was found, so I altered the listing to mark the word after the last letter and also to differentiate be tween capitol letters and smali letters.

THE ALTERATIONS TO BE MADE ARE:

```
ADD: 
95 TK2_EXT 
97 Fuil_screen
```

```
DELETE 
210
```
CHANGE: 220 IF  $CODE(k$) \leq \text{CODE}( \sqrt{5} (lp)) : lp=1$ 225 IF CODE  $(k\hat{s}) = \text{CODE}(w\hat{s}(lp))$  : lp=

```
10+1227 IF \text{LD} > 1 : \text{LD} = 1
```
 $\overline{a}$  and  $\overline{a}$ 

ADD:

700 DEFine PROCedure Full sceen 720 OPEN53.ser 730 OPEN#4.ser 255x12a85x208 740 INK#0.0:INK#1.0:INK#2.6  $751$ PAPER#0.6: PAPER#1.5: PAPER  $\pm 2.1$ 760 WINDOE#0.311.45.0.211: WINDOW#1, 512, 209.0.0: WINDOW#2.512, 187.0.22 770 CLS 780 END DEFine Full\_screen

 $\cdot$  x

 $\frac{1}{2} \left( \frac{1}{2} \right) \left( \frac{1}{2} \right) \left( \frac{1}{2} \right) \left( \frac{1}{2} \right)$ 

BE CAREFULL, if OPEN#3 and OPEN#4 are not closed properly it can create all kinds of problems. it is adviseable to save this program a number of times on a single disk as afdl. afd2, afd3 afd4 and afd5<br>and then lrun afd5. Use "afd1" as  $"fuli"$ filename?".

The word "has" as find which word to be changed?".

The word "was" where, at the end of the program, it says "replace old word by new of same length".

This is a simple way of playing with this program and if afdl or afd5 get screwed up you still have afd2, 3 or 4 to work with plus the original.

You can also add REM flpl\_ a number of times throughout this program and save it as afd6 and then try changing fipl\_ to mdvl\_ just to see how the program works.

#### **For Sale**

Thomas Pratt of Springfield, VA, has contacted the group to let us know that he has some T/S related items for sale. Below is a partial list of the items. Mr Pratt would like to sell the whole lot at once. would like to get \$350 for He everything, but may be willing to haggle.

If you are interested, you can call me for the complete details (list) and/or contact Mr Pratt at the address below:

Thomas R. Pratt 7825 Anson Court Sprintfield, VA 22152-3003  $(703)$  451-8154 Summary List of Items  $3 - T/S$  2068  $1 - T/S 1500$  $1 - T/S 1000$  $2 - 16K$  Ram Paks  $3 - T/S$  2040 Printers 8 - Rolls Radio Shack Termal paper Aerco Printer Connection Cassette Recorder 12" Amber Screen Boss Joystick 17 assorted books 25 Cassette Programs MS5D Floppy Disk 3 Cartridges

#### **From the Newsletters**

**By Joe Miller** 

TIDBITS FOR THE 2068/TS1000

The CAPITAL DISTRICT T/S COMFUTER CLUB of Albany, New York has an impressive rewslotter describing some of the projects the group has been i volved in, such as exploring the capabilities of the TS1000 computer. The group is devoted to -' Uning that the ZX-81\TS1000 "till lives. They have written and displayed a program called tirting globe. The program fortunas a spinning globe with montinents, aceans and dancing mayer, rotating steadily at mpeeds up to 60 RPM-all on a Thiche with 64k ram. The group htt demonstrated Mandelbrot Frectals in 12 gray scale shades on a T51000. This is one club where computer modeling is the horm. Looking over several of their newsletters will show that the ZX-81 and TS1000 is alive and well. Look over their newsletters and drop them a line of thanks for the job they continue to do.

#### CLASSIC TIMEX SINCLAIR **COMPUTERS**

CATS Page 7 September 1992 The editor of this newsletter is

# How to Find Your Way to the CATS Picnic...

 $\overline{\imath}\rightarrow-\infty\qquad\overline{\imath}\rightarrow$ 

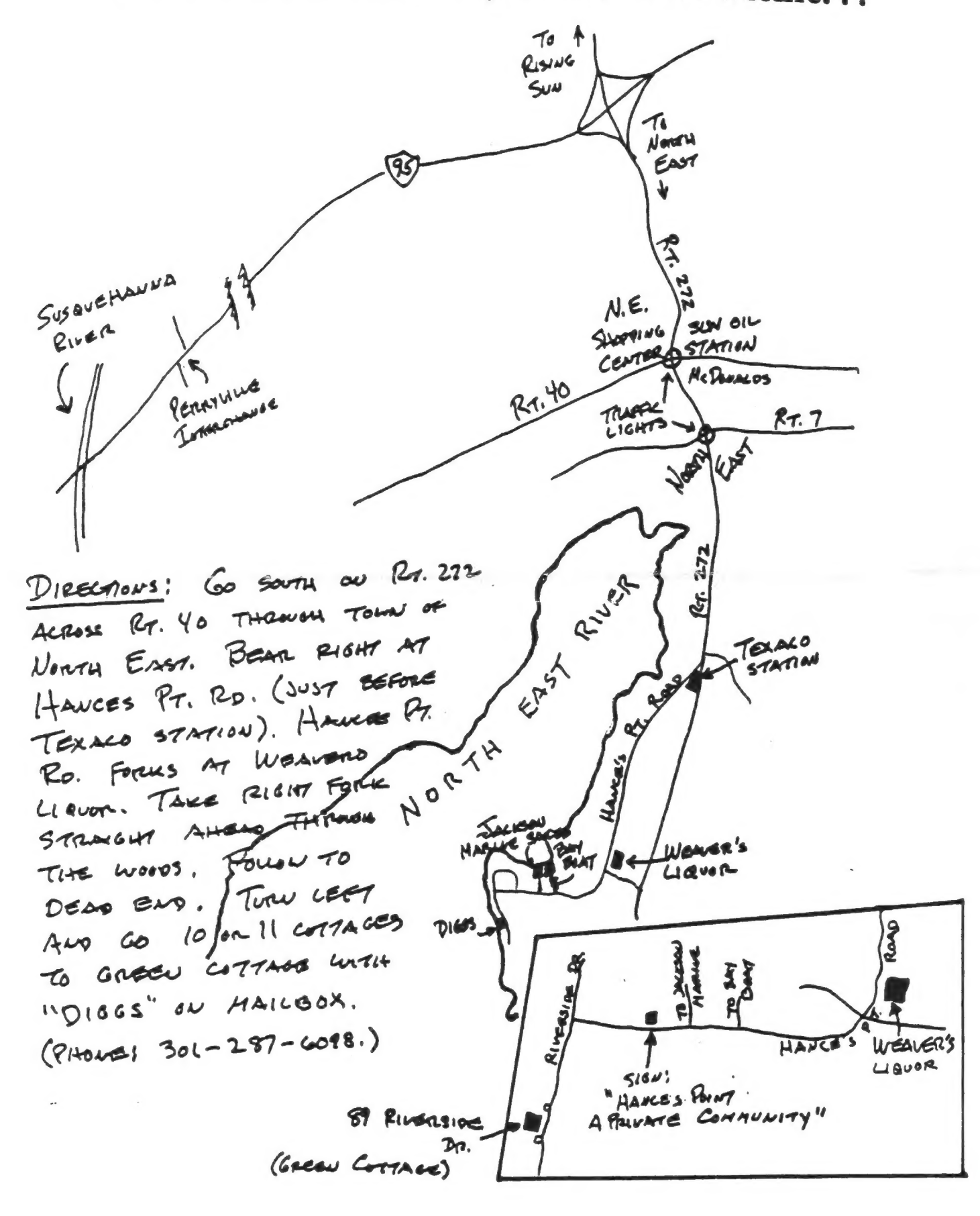

Don't miss

### the Gala 10th Anniversary Celebration

of the

### Capital Area Timex/Sinclair (CATS) Users Group

2 p.m. Saturday, October 10, 1992 New Carrollton Library

Featuring:

Panel discussion, past and present Presidents of CATS

Apochryphal hardware and software come to life

Drawing for a Rolls Royce (Just kidding)

This is only the beginning!

Plan to be there !!

CATS Page 9 September 1992

 $, -$ 

Don Lambert. C.T.S.C. is published whenever enough material is available to print. C.T.S.C. came into it.s own after the demise of CRAGIST. In the January 1991 through March 1931 issue, one will find four pages (double sides) of articles and information on tbe ZX81 2068 and the TS1000. This newsletter is packed with information on the AERCO disc systems including the disc dri.ez. The newsletter contains an article covering the format program used by AERCO. If you have a problem with the Aerco disc system you may find an answer to your problem afte reading a zouglas Sf puges fi oi .<br>His newslettsr. C.T.S.C. does a vary good job on the Larken and Cliger equipted systems. This is an old newsletter and should be read by TS computer user's. Take a look at the newsletter and see if you agree.

Ei ee Ook de Ook de Ook de Ook de Ook de Ook de Ook de Ook de Ook de Ook de Ook de Ook de Ook de Ook de Ook de

Nite-Times News is another newsletter put out by the Chicago Area Times Users Group and it contains the latest information on products and programs for the 2068 and other TS computers. They have been around for some time and always have good newsletter packed with qcod written articles.

I've heard from a number of users of the 2068 and I've read a couple of articles some of you have sent and I'm not not sure what is happening out there. It seem that as 2068 users, we are been given a rame that was resarved for the user of the IBM? computer. I known of a number of user's, who,myself included. own and use QL's. I happen to like the 2068 and I use my computer everyday. I do have two GQL's which seen to crash often but I don't go around complaining about the QL's. I do have a dislike for people who think the ZX31 T21000 AMD 3069 and Sait of Mate. I think there is each for all to hawa a gay ard prunis az a group af T/S users. But to hear one cav they are wasting their time sharing information with other

than QL u**ser's is pushing little**<br>to far. I **guess some of** us have<br>forgotten what it was like in<br>the early y**ears** when all users<br>of T/S computer were viewed as<br>27227277777777777777. Enough said.

One small change, to contact me,<br>please write me at the following adderss: Joe W. Miller 1704 Dayton rd Hyattsville, Md. 20783 Phone 301-559-9134

#### Did' Ja Know?

By Ruth Fegely

I always seem to be on the receiving end of sharing basic skills and valuable tidbits skills and valuable tidbits<br>pertaining to Sinclair computing. So, on the outside chance that what is news to me just might be news to you, I'm going to resume writing this column on an "every now and then" basis. If I learn that all of you are so far ahead of me that nothing I write is of interest to anyone, I'll just "fold my tent like an Arab and....". To get Started: Did' ja know

....that while using ABACUS you can just type in printer code to effect font changes instead of changing drivers? Example: By entering  $CHR(0) +CHR(14)$  in a cell just above the line (or at its beginning) where you want a font change will result in printing double size type on paper, but will not change printing on screen. (All characters with an ASCII character less that 32 will result in "" on the screen.)

 $CHR(0) +CHR(27) +CHR(69)$  starts printing bold type on paper & an E appears on screen. (CHR(69) is an ASCII character higher than 32.) In case space is limited, amend the cell where the font should change by shifting into text mode and typing + immediately after last bracket. I find this very convenient when I realize that condensed print is needed to produce what I want on one sheet.

 $CHR(0) + CHR(15)$  does the trick as long as I remember to change to 120 width in Design! NOTE: CHR(0) must precede all code combinations.

 $\frac{1}{2}$ 

 $\cdot$  .

....that haste really makes waste in ABACUS if you're echoing a formula & and ignore the request for range and simply hit enter? If you haven't already learned this the hard way, try it some time after you've saved!

....that Larken users can obtain a FREE copy of the fabulous utility "Logicall, 4.1 by writing to Bob Swoger, 613 Parkside Circle, Streamwood Circle, Streamwood, IL 60107-1647; or calling 708/576-8068? (I suggest sending a formatted disk and postage.) Bob also indicated the availability of George Chambers' software that enables the QL to load an MSDOS formatted disk. Then a TS/2068 can read and move it to an MSCRIPT file, and LOADER V from Kurt Casby can convert it to a TASWORD 2 file. While you're at it, ask him about his MAXCOM telecommunications' software in LKDOS.

.....that all QL Bad Medium messages are not correct? Peter Hale advises us to insert another disk in the drive, using it in some way (run directory or load a file), and then retrying the original disk. This may save you headaches. For some reason the QL remembers the Bad Medium message and doesn't forget it until it looks at another disk, so it's worth trying a switch.

Peter also shares a tip to rescue a disk that presumably has been wiped clean after a crash which left a drive spinning until power was turned off. Try saving a test file to it. If it takes, and you have a backup, you can simply copy it onto the original. Since this results in the test file being at the bottom, it appears that only the directory track was wiped out. Interesting!

....that Sir Clive has a new gadget and that he's back trading as Sinclair Research? The latest baby is an electric Zike Bike- 24 pounds, Ni-cad battery powered with a top speed of 15 mph and an hour's cruising range. (Peter read this in July's Popular Science.)

....that "Text87plus4 is not a<br>Desktop Publisher, but probably the<br>nearest you will get in a Word<br>Processor" according to Hugh Howie.<br>His review appears in UPDATE and<br>other NLs and certainly extols the<br>many capabilities of Specify disk.

....that MIRACLE SYSTEMS has<br>turned over the rights of the TRUMP<br>CARD (768K of additional memory plus<br>disk drive interface) and<br>EXPANDDERAM (512K memory add-on) to<br>Ron Dunnett (new Quanta chairman):<br>QUBBESOFT, 38 Brunwyn R

....that the several splendid<br>publications which support Sinclair<br>machines will not survive if YOU<br>don't part with some money and<br>subscribe to them. (Use some of the<br>\$ you saved as the result of getting<br>a pirated copy of a

....that if you've deleted page<br>numbers you MUST HIT ENTER after<br>typing the last charater thereby<br>moving the cursor to the next line.<br>If you neglect this, your last line<br>will not be sent to the printer.<br>(I've written this needs a reminder as I did.)

'Nuff for this sharing piece. Must start the above mentioned article.

#### **HECEIAE** IF YOU ARE NOT A MEMBER OF CATS. THIS IS THE ONLY ISSUE YOU WILL

At: New Carrollton Public Library 7414 Riverdale Road (Hwy 410), New Carrollton, MD 2:00 PM General Meeting

11:00 AM Hardware Workshop

The next meeting of CATS will be held on: September 12, 1992

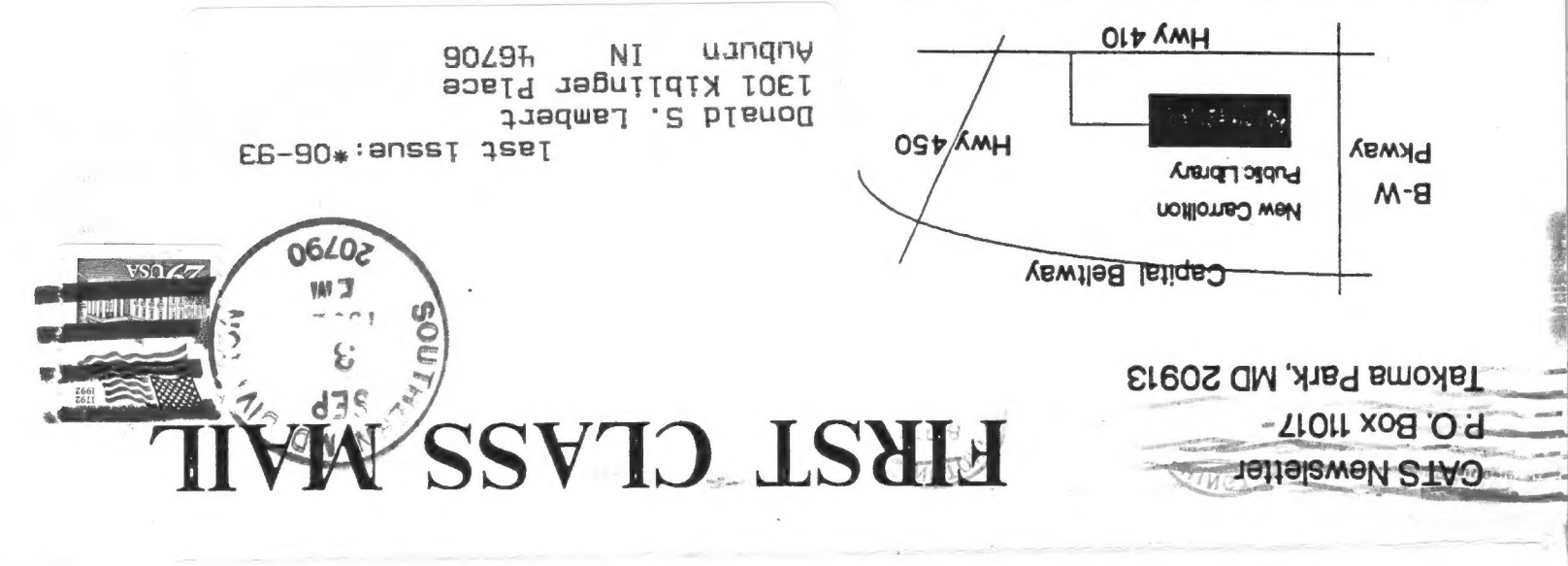

#### The Capital Area Timex/Sinclair

Users Group is a not-for-profit group devoted to serving the interests of those who own, use, or are interested in the Timex/ Sinclair family of computers. **Executive Board** 

**President 1st Vice President 2nd Vice President Recording Secretary** Corresponding **Secretary Treasurer** Members-at-Large

Mannie Quintero Hank Dickson Open Open

Joe Miller Barry Washington

**Immediate Past President** 

Newsletter Editor & **Contact Person** 

Duane Parker Tim Swenson  $(703)820 - 6657$ 

CATS maintains a gratis exchange of newsletters with approximately 30 Users Groups across the U.S. and Canada. Groups not sending a newsletter to us for six months are automatically taken off the list.

MeetingSIGT

Monthly meetings are held from H:00 AM to-4:30 PM. on the second Saturday of each month, at the New Carrollton Public Library.

#### **Newsletter**

Memberships cost \$15 per year, are good for 12 months, and include all privileges (access to libraries, group buys, etc.). A newsletter only subscription is available for persons living outside the Washington Metro area and is \$12 per year.

#### **Networks**

Timex SIG on Compuserve: Wednesday night, 10:00 PM Eastern time (GO CLUB).

CATS BBS: (301) 588-0579. 8-N-1. 300/1200 baud. News and general information, 24 hours a day.